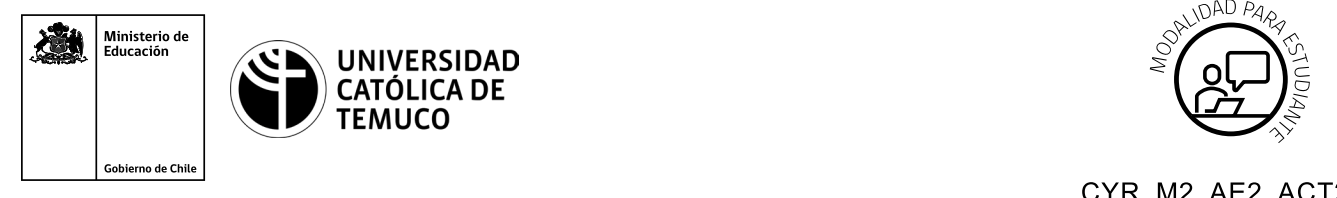

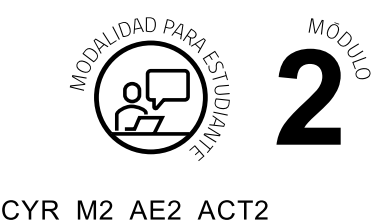

# **Actividad de Aprendizaje**

# **Investigación y configuración de la BIOS**

## **¿Qué vamos a lograr con esta actividad de aprendizaje para llegar al Aprendizaje Esperado (AE)?**

*Investigar configuraciones de la BIOS y arranque a través de la red, respetando los estándares de calidad.*

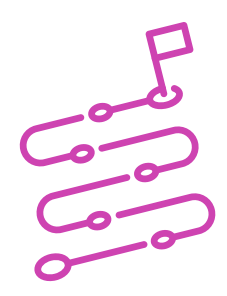

### **INDICACIONES**

- **1.** Procede en forma ordenada, autónoma y reflexiva con el desarrollo de la actividad.
- **2.** Cumple con los plazos de desarrollo de la actividad y la presentación de resultados.
- **3.** Cuida del entorno material y humano, previniendo situaciones de riesgo según los protocolos establecidos, cumpliendo con los estándares de calidad y seguridad.

#### **ACTIVIDAD**

**1.** Individualmente, descarga y/o lee el manual del fabricante BIOS, del modelo de PC con el que estés trabajando (en caso de descargar el manual, consulta con el o la docente el modelo de PC con el que se trabajará). Se recomienda que tomes notas, en tu cuaderno de los detalles importantes del manual.

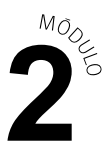

- **2.** Posteriormente, lee el manual y anota el estado de las siguientes configuraciones, **sin realizar cambios**, respetando las indicaciones del fabricante:
	- **a.** Fecha.
	- **b.** Memoria total.
	- **c.** Sistema operativo.
	- **d.** LOG.
	- **e.** Funcionamiento del ventilador.
	- **f.** Orden de arranque
	- **g.** Al salir, descarte los cambios.
- **3.** Finalmente, investiga y toma apuntes del modo de arranque del sistema operativo a través de la red utilizando IPV6.

Presenta los estados de tus avances para ser retroalimentados por el o la docente y recuerda consultarle en caso de que surjan dudas o preguntas durante el proceso de construcción de tus conocimientos.